## Plotting(2) - Bar Graphs

Making a bar graph is similar to making a line graph because the possible combinations of X and Y are essentially the same. In the bar() function, the possible combinations of X and Y are:

(For all examples, I am going to use  $y = [12, 14, 17, 42, 24, 13, 53, 64, 12]$ , unless otherwise noted)

A. Add in Y:

The X value will be the index of Y in the vector. For example:  $\Rightarrow$  y = [12,15,12,12,30,40]  $\Rightarrow$  bar(y)

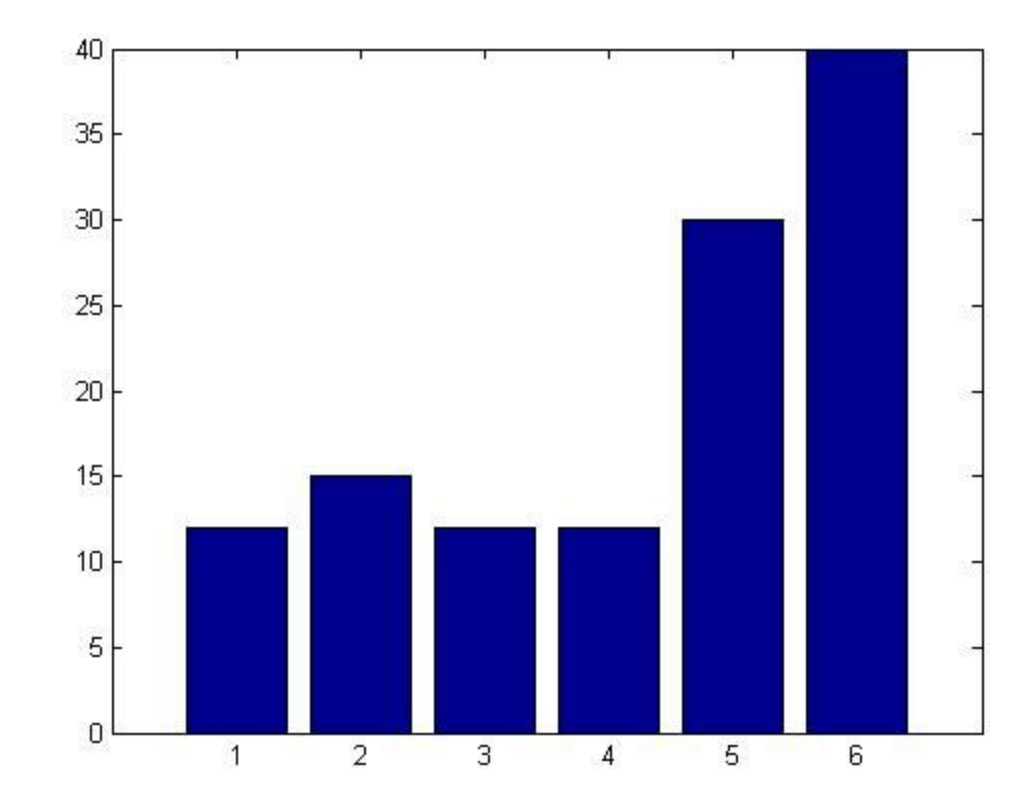

B. Only put in Y, being a matrix

The X value will be the row index in Y.

Each group will be a row in Y. If Y has 3 columns and 5 rows, the graph will have 5 groups of bar graphs, each containing 3 bars.

For example:

 $\Rightarrow$  bar(y)

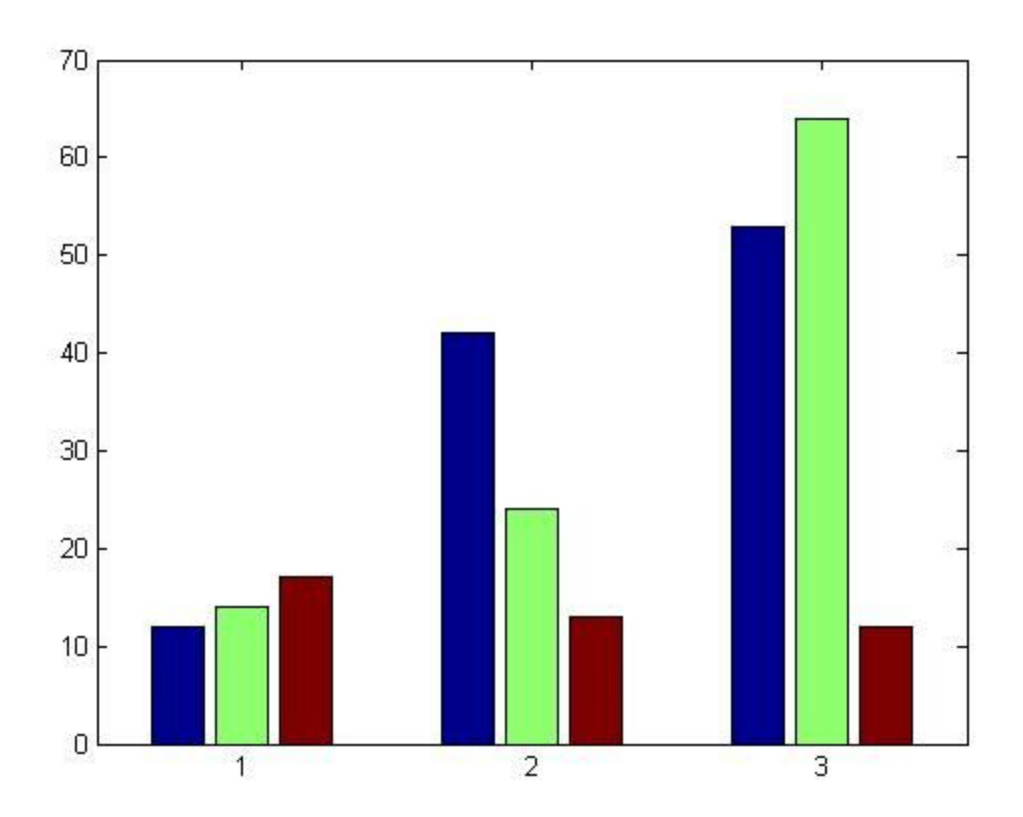

C. Put in both X and Y as vectors with the same length: X cannot contain duplicate values and it does not have to be in order. The x tick marks will be values in X, in the order of its indexes. For example:  $\Rightarrow$  x = [51,31,62,42,21,12]

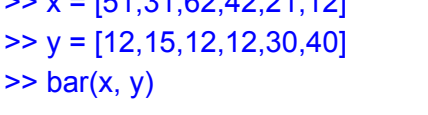

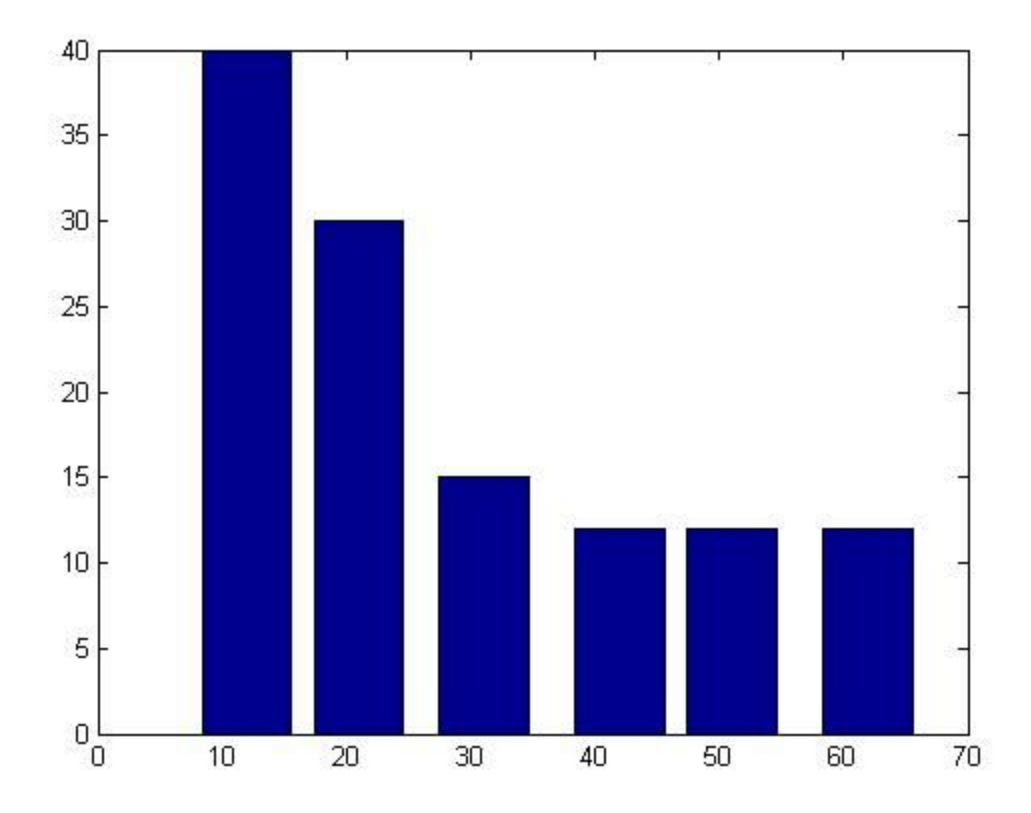

D. Put in both X and Y as matrices with the same dimensions: X cannot have duplicate values across columns. The x tick marks will be values in the first column of X, containing bars from the corresponding row in Y.

Unlike line graphs, the bar() function only possesses a few options for arguments.

A. bar(y)

As shown above.

B. bar $(x, y)$ 

As shown above.

C. bar(any combination of x and y, arguments)

Here are a list of arguments:

1. Width:

Width of the bar; positive values only; default is 0.5.

2. Style:

Style of the bar graph; this will only make a difference if the graph has more than one bar in each group.

The possible inputs are:

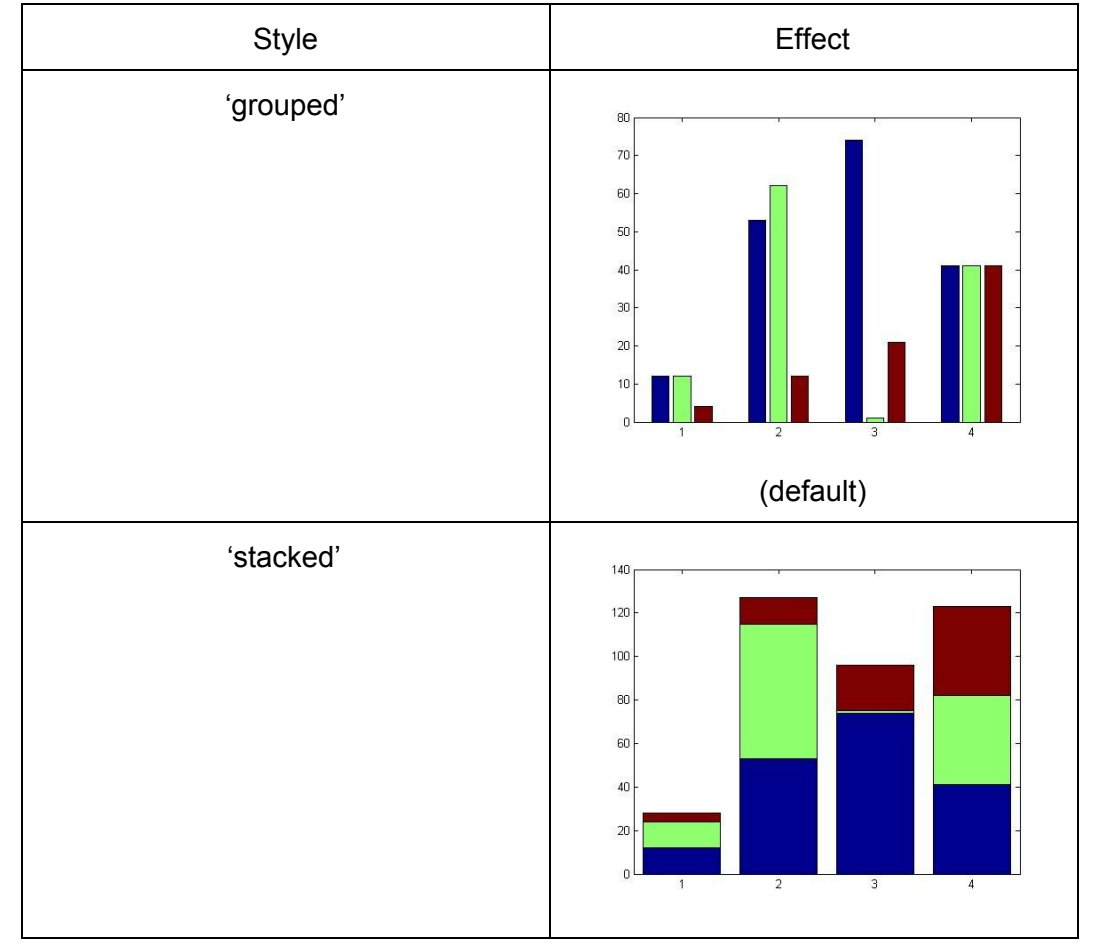

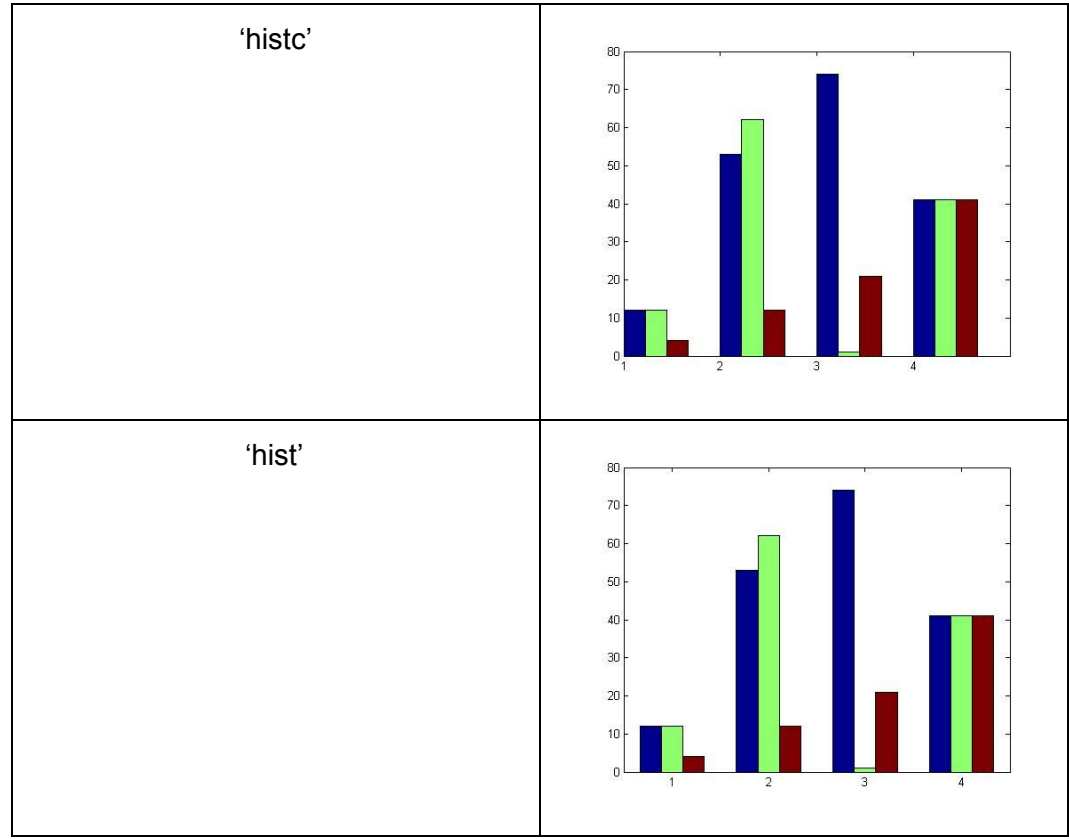

3. Color:

See the color chart for line graphs.

4. Name-Value pair arguments:

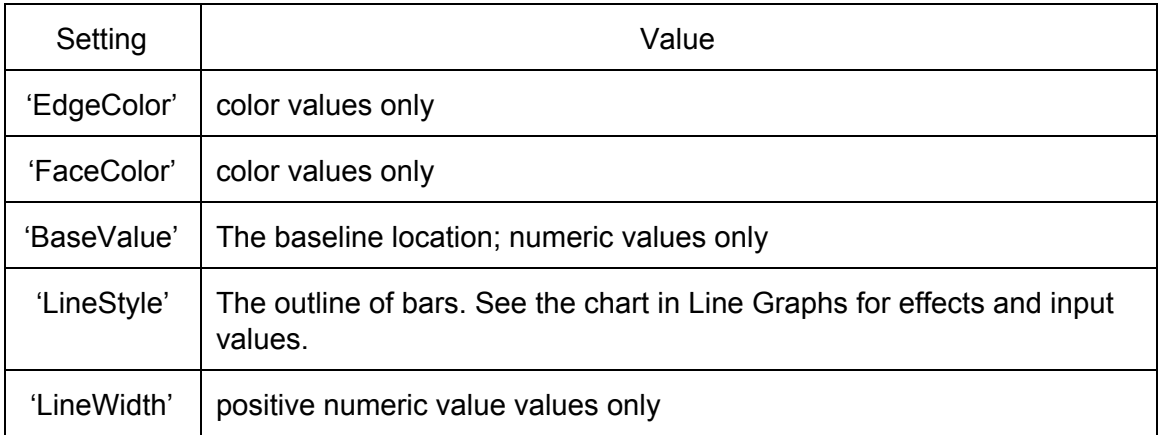